# Functions (8A)

Copyright (c) 2014 - 2020 Young W. Lim.

 Permission is granted to copy, distribute and/or modify this document under the terms of the GNU Free Documentation License, Version 1.2 or any later version published by the Free Software Foundation; with no Invariant Sections, no Front-Cover Texts, and no Back-Cover Texts. A copy of the license is included in the section entitled "GNU Free Documentation License".

Please send corrections (or suggestions) to [youngwlim@hotmail.com.](mailto:youngwlim@hotmail.com)

This document was produced by using LibreOffice.

Young Won Lim 7/22/20 ARM System-on-Chip Architecture, 2<sup>nd</sup> ed, Steve Furber

Introduction to ARM Cortex-M Microcontrollers – Embedded Systems, Jonathan W. Valvano

Digital Design and Computer Architecture, D. M. Harris and S. L. Harris

https://thinkingeek.com/arm-assembler-raspberry-pi/

## Supporting Procedures

- 1. put parameters in a place where the procedure can access them
- 2. transfer control to the procedure
- 3. acquire the storage resources needed fr the procedure
- 4. perform the desired task
- 5. put the result value in a place where the calling program can access it
- 6. return control to the points of origin, since a procedure can be called from several points in a program

#### **Registers**

R0, R1, R2, R3 : four argument registers to pass parameters

LR : one link register containing the return address register to the point of origin

#### **Registers**

BL ProcedureAddress

MOV PC, LR

### A procedure that does not call another procedures

```
int leaf example (int g, int h, int I, int j)
{
     int f;
     f = (g + h) - (i+j);return f;
}
```
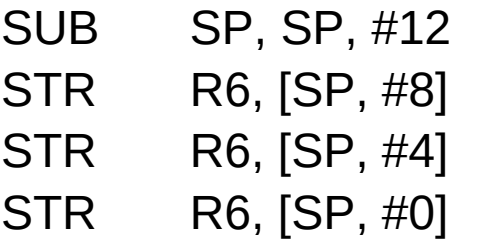

- ; adjust stack to make room for 3 items ; save register R6 for a later use ; save register R5 for a later use
	- $\frac{1}{2}$ ; save register R4 for a later use

### A procedure that does not call another procedures

```
int leaf example (int g, int h, int I, int j)
{
     int f;
     f = (g + h) - (i+j);return f;
}
```
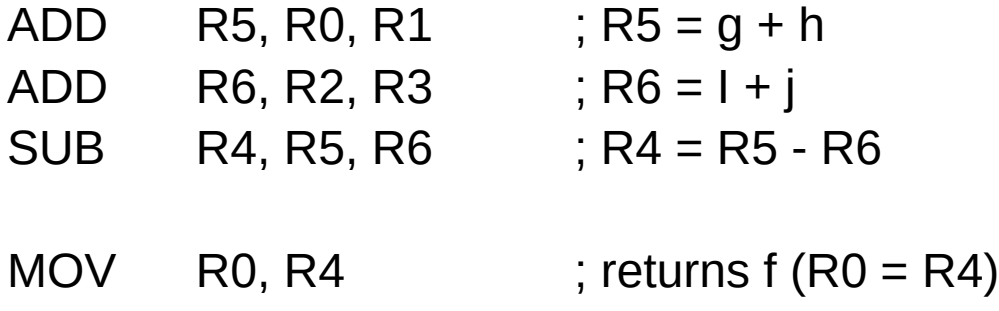

### A procedure that does not call another procedures

```
int leaf example (int g, int h, int I, int j)
{
     int f;
     f = (g + h) - (i+j);return f;
}
```
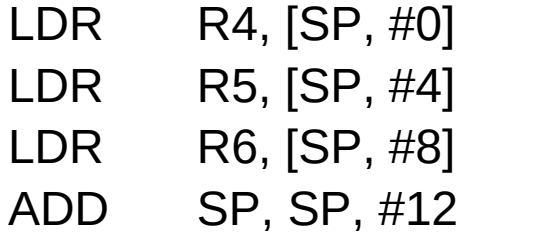

 $\therefore$  restore R4 for the caller

- $\therefore$  restore R5 for the caller
- $i$ ; restore R6 for the caller
- ; adjust stack t delete 3 items

MOV PC, LR ; jump back to calling procedure

BL ProcedureAddress

jumps to an address and simultaneously saves the address of the following instruction in register LR

MOV PC, LR

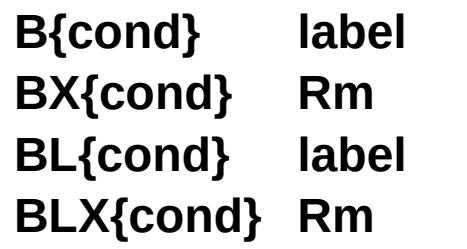

- **B{cond} label** ; branch to label
- **BX{cond} Rm** ; branch indirect to location specified by **Rm**
- **BL{cond} label** ; branch to *subroutine* at label
- **BLX{cond} Rm** ; branch to *subroutine* indirect specified by **Rm**

```
uint32_t Num;
void Change(void) {
    Num = Num + 25;}
void main(void) {
    Num = 0;
    while (1) {
        Change();
    }
}
```
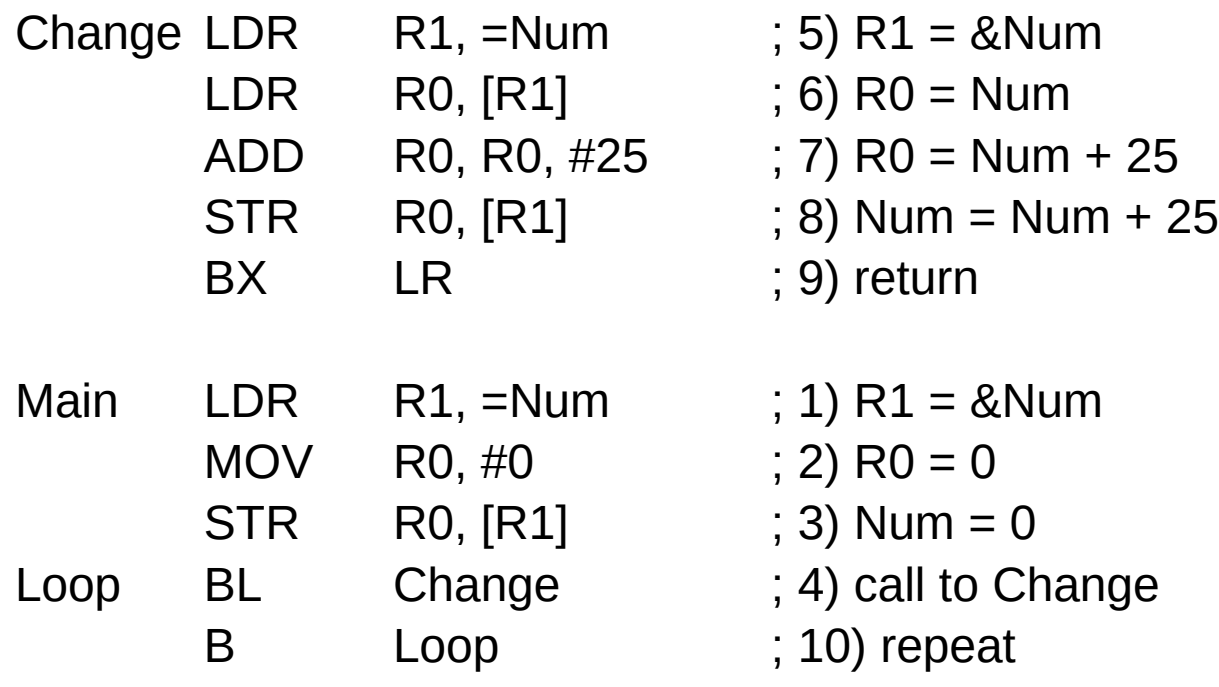

```
uint32_t Num;
```

```
void Change(void) {
    if (Num <25600) {
        Num = Num + 25;
    }
}
```

```
void main(void) {
    Num = 0;
    while (1) {
         Change();
    }
}
```
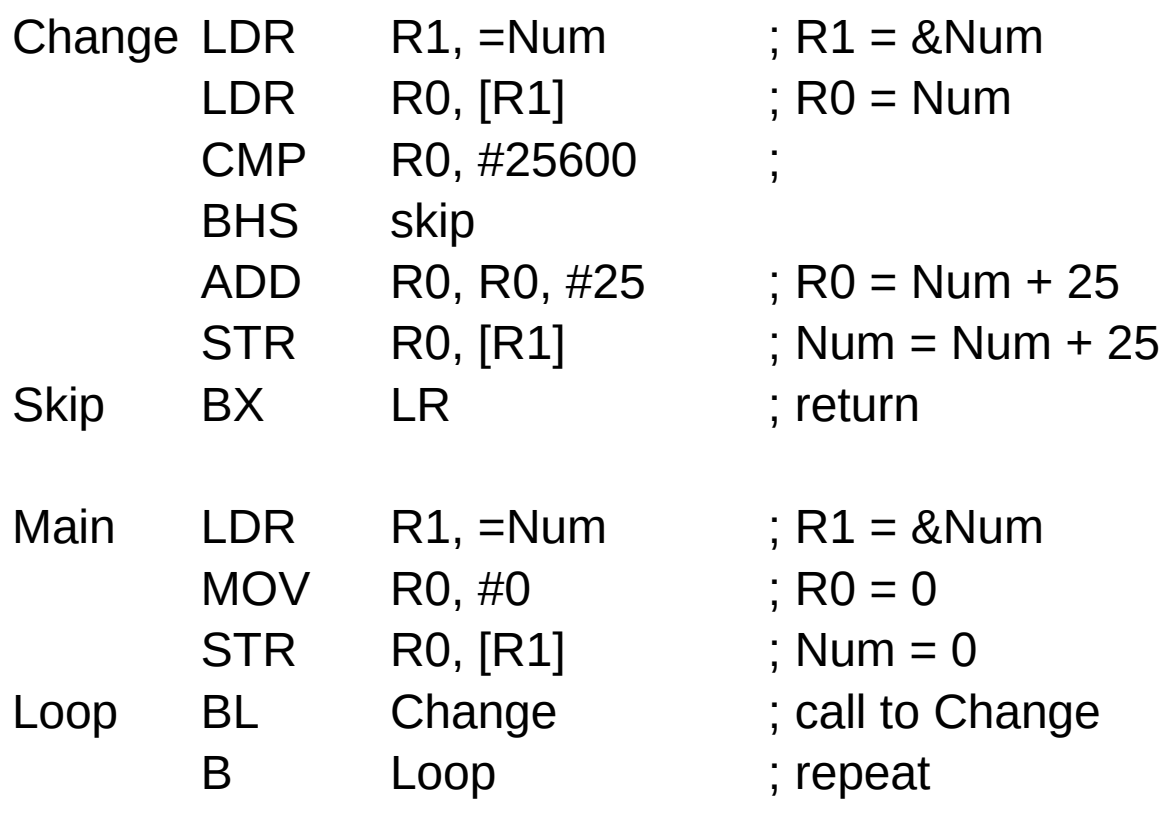

```
uint32_t Num;
```

```
void Change(void) {
    if (Num <100) {
         Num = Num + 1;} else {
        Num = -100;
     }
}
void main(void) {
    Num = 0;
    while (1) {
        Change();
    }
}
```
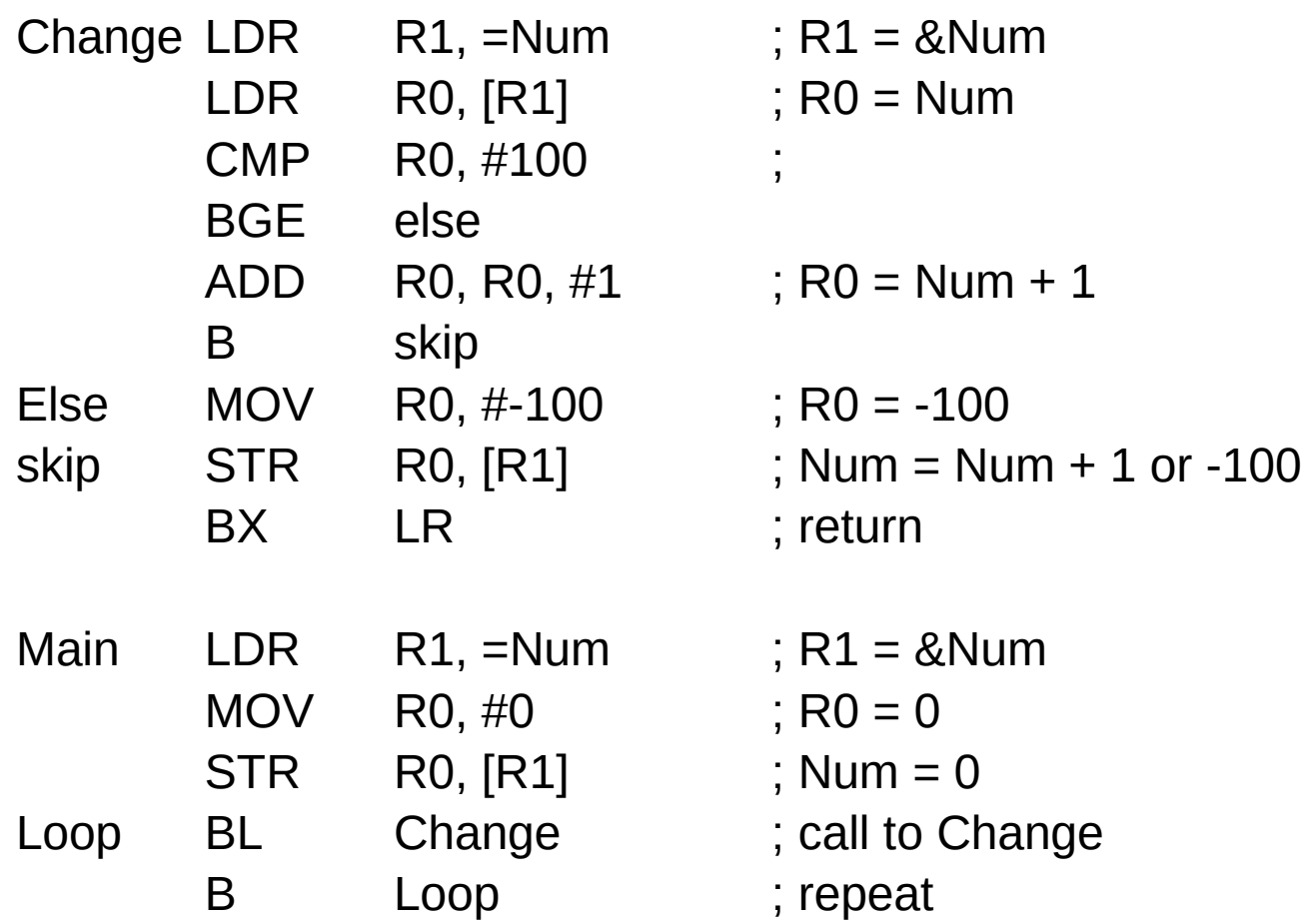

#### Pointer access to an array

#### **References**

- [1] <ftp://ftp.geoinfo.tuwien.ac.at/navratil/HaskellTutorial.pdf>
- [2] https://www.umiacs.umd.edu/~hal/docs/daume02yaht.pdf